**Ber. d. Reinh.-Tüxen-Ges. 14, 119-129. Hannover 2002**

# **Visual Plants - Bildbasierte Datenbank für die vegetationskundliche oder ökologische Forschung in den Tropen**

- Helmut Dalitz, Bielefeld -

#### **Abstract**

There is an ongoing process to make biodiversity information available using computer programs as local as well as worldwide internet-based systems. The spectra ranges from information systems for herbaria, taxonomic diagnostic systems to more easy to use visual information systems. **Visual Plants** is one of the last category providing digitalized pictures from plants together with some vegetative characteristics for the classification of individual plants. It can be used for the preparation of researchers first travelling to tropical regions as well as information system used by a research group in a specific area. It may also be useful for the visual comparison of plant individuals for taxonomic reasons.

# **1. Einleitung**

In Mitteleuropa gestaltet sich die vegetationskundliche Forschung hinsichtlich der Bestimmung der Pflanzen vergleichsweise einfach. Es gibt sehr gute Bestimmungsliteratur und ein solides Wissen über Blüh- und Fruchtzeiten der Pflanzen. Damit kann der Vegetationskundler zur passenden Jahreszeit alle relevanten diagnostischen Merkmale sicher auffinden. Mit Hilfe der vorhandenen Feldführer (für Deutschland: **Schmeil & Fitschen** 2000; **Oberdörfer** 2001; **Rothmaler** et al. 1999, 2001) ist eine zuverlässige Bestimmung meist ohne die Konsultierung eines Herbars möglich (mit Ausnahme ''kritischer Sippen", für die nach wie vor ein Herbarium konsultiert werden muss). Die Informationen über die Artzusammensetzung eines Wuchsortes können dann für spezifische Fragestellungen ohne weiteres verwendet werden. Der Zeitaufwand für die Bestimmung richtet sich allein nach dem Kenntnisstand des Bearbeiters.

In den Tropen hingegen, insbesondere den tropischen Regenwäldern Asiens und Süd- und Mittelamerikas, sieht sich der Bearbeiter von vegetationskundlichen oder ökologischen Fragestellungen nicht nur mit einer ungleich höheren Artenvielfalt konfrontiert, sondern auch die Bestimmung der Arten gestaltet sich je nach systematischer Gruppe unterschiedlich schwierig. Die Bestimmungsliteratur ist oftmals sehr umfangreich, unvollständig, in der Entstehung begriffen oder wird gerade revidiert, neue Arten werden gefunden oder revidiert respektive beschrieben. Bestimmungsliteratur ist im Feld nur schwierig zu gebrauchen, weil sie zu umfangreich oder unter den Verhältnissen vor Ort wegen der hohen Luftfeuchtigkeit nur bedingt haltbar ist; Feldführer sind meist nicht verfügbar. Eine Bestimmung schwieriger systematischer Gruppen, in Südamerika z.B. der Melastomataceen oder Lauraceen, ist meist nur Spezialisten mit dem entsprechenden Zugang zu Herbarbelegen möglich. Selbst die Einordnung in höhere Taxa ist oftmals ohne langjährige Erfahrung sehr schwierig.

Die Entwicklung Datenbank-gestützter Informationssysteme reicht zurück bis 1971 (Beispiel: DELTA-System = Description Language for Taxonomy; entwickelt von CSIRO Division of Entomology, Canberra, Australia; DALLWITZ 1974, 1980) und findet derzeit mit dem Programm ''Biodiversitätsinformatik" des BMBF im Rahmen von BIOLOG einen breiten Raum **(Berendsohn** et al., **1 9 9 9 ).** Viele Ansätze etwa im zoologischen Bereich sind speziell für bestimmte taxonomische Gruppen angepasst. Andere, so etwa SysTax der Universität Ulm, Deutschland **(Hoppe** et al. **1 9 9 6 ),** setzen bisher zwingend einen Internet-Zugang voraus.

Daher wurde eine Software entwickelt, die bei einer sehr einfachen Bedienung einerseits parallel zur Anfertigung von Herbarbelegen die digitale Erfassung von Pflanzen erlaubt und andererseits einen (noch) rudimentären Schlüssel zur systematischen Einordnung an Hand von vegetativen Merkmalen erlaubt. Diese Software wird hier vorgestellt und deren Vorteile und Beschränkungen im Hinblick auf bereits vorhandene Computer-gestützte Lösungen dargestellt.

# **2. Probleme von Vegetationskundlern in den Tropen**

Die Pflanzenwelt in den Tropen ist sehr vielfältig. Damit verbunden sind die angesprochenen Probleme der Bestimmung der Pflanzen. Eine langjährige Erfahrung ist notwendig, um schon im Feld eine Pflanze verlässlich ansprechen zu können. Eine weitere, nicht unerhebliche Schwierigkeit stellen die unterschiedlichen Rhythmen der Pflanzen dar: manche Pflanzen blühen nicht in jedem Jahr, so z.B. *Trophis involucrata* (Moraceae), *Andira inermis* (Fabaceae) (nach **Newstrom** et al. 1994). Auch die Beschaffung des Materials stellt oftmals eine große Schwierigkeit dar, die sehr zeitintensiv werden kann: Viele Bäume in den Tropen tragen Blüten nur in den äußeren Kronenbereichen. Bei Baumhöhen von 35 bis 50 m ist der Zugriff auf die diagnostischen Merkmale sehr schwierig.

Hat der Bearbeiter den Beleg in Händen, braucht er das entsprechende Herbarmaterial, um die Pflanze sicher bestimmen zu können. In vielen Feldstationen der Tropen sind jedoch keine Herbarmaterialien vorhanden, sondern nur in den Herbarien der Städte, sodass bei längeren Feldaufenthalten die Belege zunächst nur gesammelt und erst später bestimmt werden können.

Die Idee, eine Software zu entwickeln, die an Hand von Bildmaterial (z.B. digitalisierte Dias oder digitalisierte Belege; Flachbett-Scans von Pflanzen) eine Einordnung von Pflanzen erlaubt, wurde mit der hier vorgestellten Software **Visual Plants** realisiert. Ausgangspunkt waren Forschungen in prämontanen und montanen Regenwäldern Costa Ricas und Ecuadors mit einer sehr hohen Artenzahl. Da innerhalb der Arbeitsgruppen das systematische Wissen um die Pflanzen sehr ungleich verteilt war, sollte die Software einen unkomplizierten und raschen Zugriff auf bereits vorhandene Informationen zu Pflanzen liefern. Insbesondere sollte der Zugriff auf die Informationen auf den Feldstationen erfolgen können.

# **3. Datenbank-gestützen Informationssysteme**

Im Rahmen mehrerer Projekte (z.B. das DELTA-Projekt, CSIRO Division of Entomology, Canberra, Australia; GBIF-Projekt [Global Biodiversity Information Facility], mehrere Forschungsgruppen; SysTax-Projekt der Universität Ulm, Deutschland) wird derzeit versucht, einerseits Informationen, die in Herbarien vorhanden sind, der Öffentlichkeit und einer größeren Anzahl von Forschern zugänglich zu machen, andererseits taxonomische Software jeweils für bestimmte Gruppen anzubieten. Viele dieser Lösungen sind Internet-basiert, setzen daher einen aktiven und schnellen Netzzugang voraus.

Vorteile dieser schon lange in der Entwicklung befindlichen Systeme sind einerseits die Kompatibilität dieser Systeme zueinander (Standard der International Taxonomie Databases Working Group TDWG; eine Beschreibung siehe **Conn** 1996), andererseits die Möglichkeit zur Identifikation von Arten durch verschiedene Schlüssel-Systeme. Darüber hinaus dienen viele Systeme auch der systematischen Erfassung von Informationen zur weiteren Verarbeitung. Insbesondere von CSIRO wurden schon früh erste Ansätze publiziert **(Dallwitz** 1980). Eine Gegenüberstellung von sieben Systemen mit ihren unterschiedlichen Ansätzen ist in DALLWITZ (2000) zu finden. Ein Problem, für das bisher noch keine befriedigende Lösung gefunden werden konnte, ist die Diskrepanz zwischen der generellen Beschreibung der Merkmale einer Art und dem Vorhanden- oder Nichtvorhandensein bestimmter Merkmale an einem Individuum.

Ein besonderes Merkmal Computer-gestützter Informationssysteme ist die Benutzerschnittstelle, die den Zugang des Nutzers zur eigentlichen Information darstellt. Insbesondere bei taxonomisch orientierter Software sind es oftmals viele Schritte, die zu einem Ergebnis führen (siehe Zusammenstellung in DALLWITZ 2000).

In Tab. 1 sind einige wichtige Internet-Seiten zusammengestellt, die einen guten Überblick über die zur Zeit verfügbaren Systeme liefern.

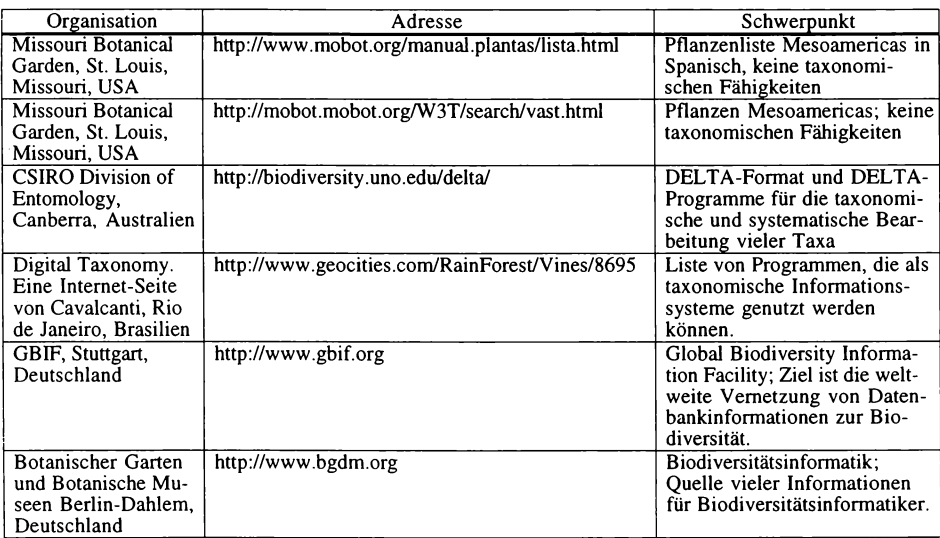

**Tab. 1: Zusammenstellung einiger wichtiger Internet-Adressen zur weiteren Informationssuche für Biodiversitäts-Informationssysteme.**

Ein neuer, wesentlich weiter gehender Ansatz wurde erst vor kurzem von **Godfray** (2002) vorgeschlagen: Der Autor schlägt eine zentrale, Internet-basierte Organisation für Taxonomie vor, bei der alle Information zu den verschiedenen Organismengruppen zusammenlaufen und einer allgemeinen Revision unterzogen werden sollen. Jedoch setzt auch dieser neue, sehr generelle Ansatz zwingend einen Internet-Zugang voraus, der in vielen Ländern noch nicht ausreichend realisiert ist.

# **4. Konzeption von Visual Plants**

Die Konzeption für **Visual Plants** geht davon aus, dass auf vielen Forschungsstationen in den Tropen oftmals kein Internetzugang möglich ist, sodass Informationen anders vermittelt werden müssen. Viele Forscher führen jedoch einen tragbaren Computer mit sich, und auf vielen Forschungsstationen sind zudem Computer vorhanden. Daher wurde eine lokale Installa-

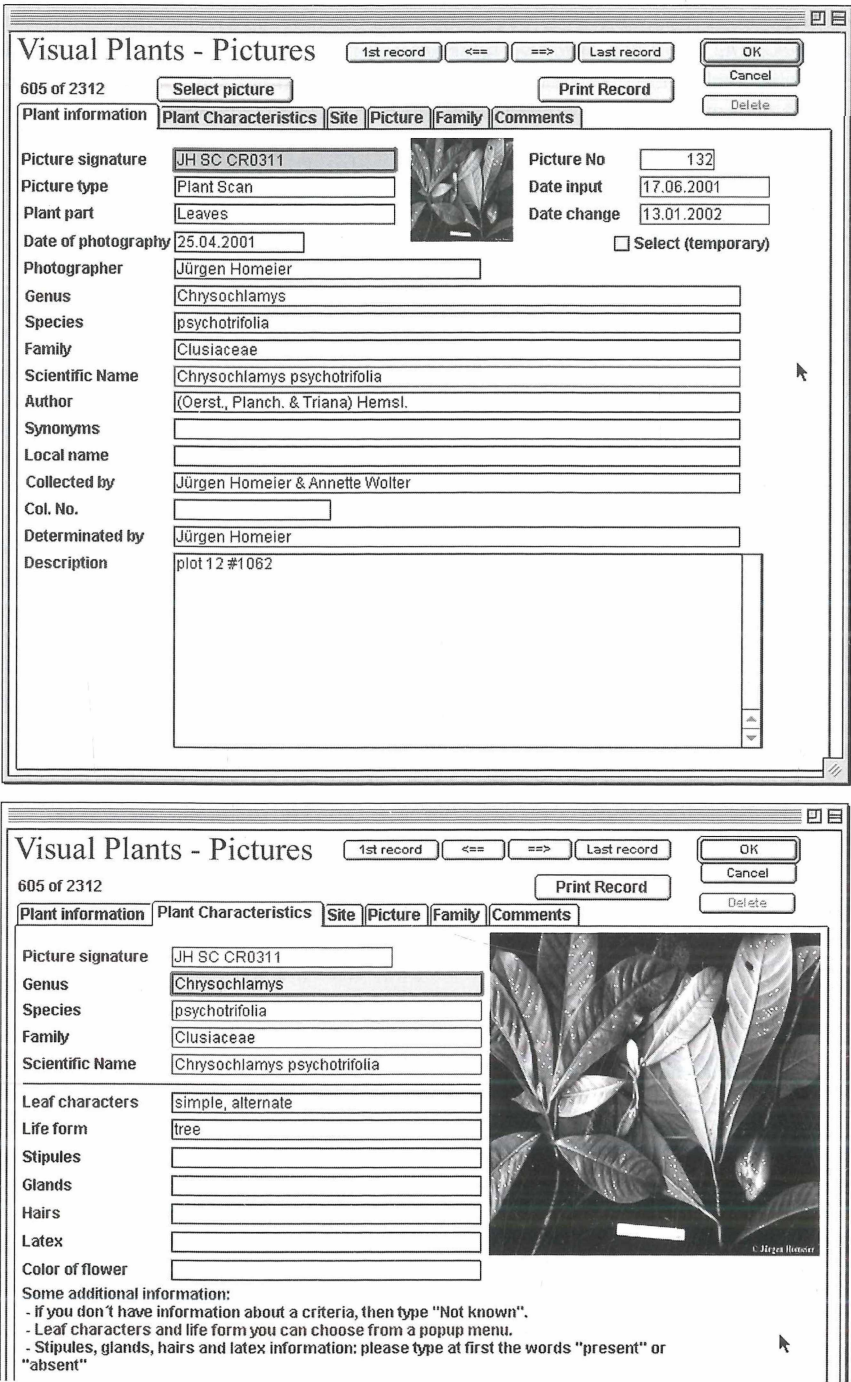

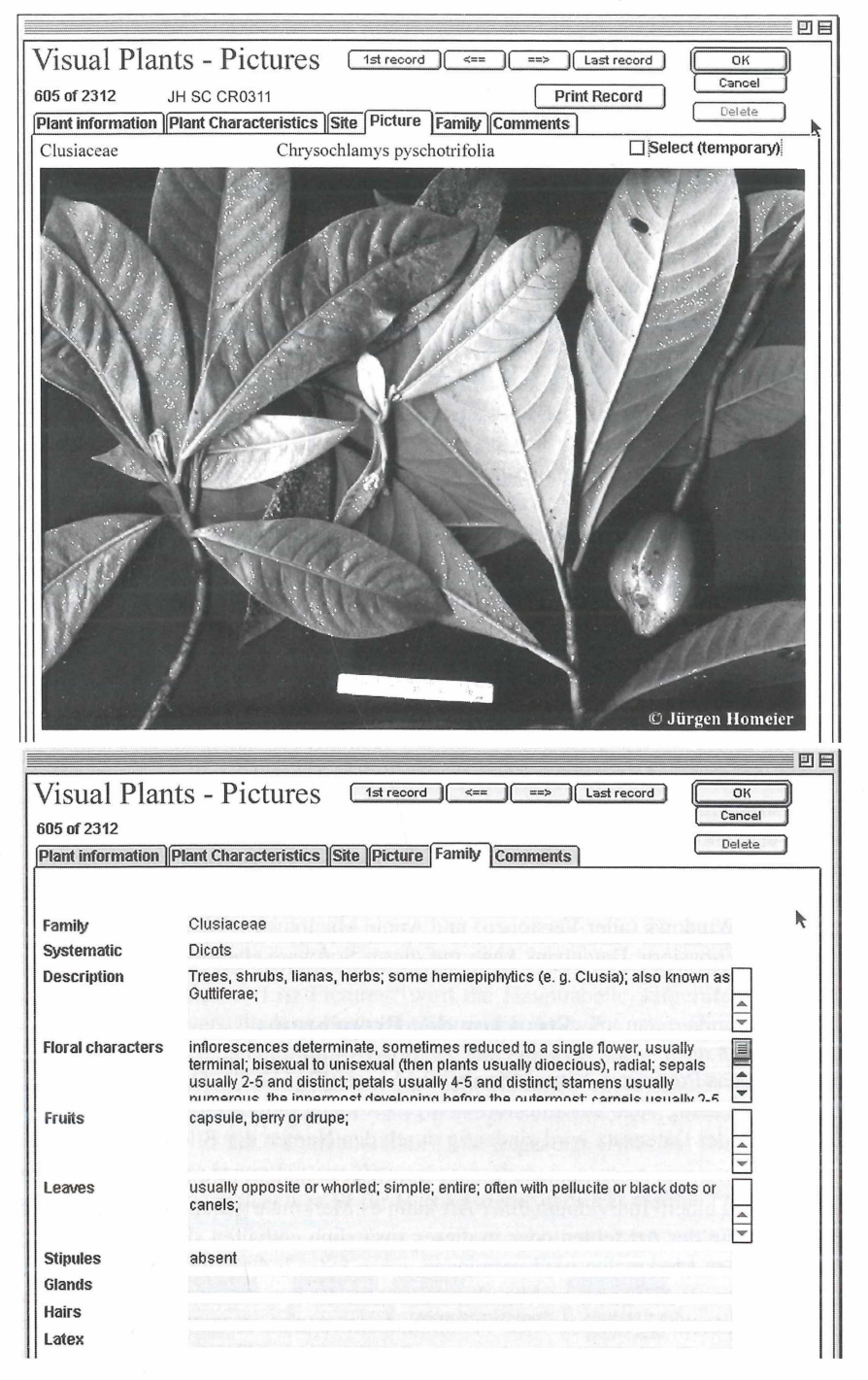

- **Abb. 1: Haupteingabe-Masken von Visual Plants. Bildschirm"photos" aus dem Programm. Alle wesentlichen Angaben stehen in einer Maske mit mehreren Registerkarten zur Verfügung. Die Bilder werden im Bildfenster bis zur maximalen Monitorgröße angezeigt.**
- $Abh1 -2$

tion von **Visual Plants** als Nachschlagemöglichkeit und als "data capturing tool" gewählt. Damit lassen sich Informationen, die andere Forscher gesammelt haben, direkt vor Ort sehr schnell zugänglich machen. Über regelmäßige Aktualisierungen der Informationen kann der Bestand rasch ergänzt werden.

Neben dem Ansatz, einen lokalen Zugriff zu nutzen, wurde Wert auf eine schnell erlernbare Benutzerschnittstelle gelegt. Es sollte möglich sein, innerhalb sehr kurzer Zeit die wesentlichen Schritte der Software zu erlernen.

Insbesondere für Nicht-Botaniker ist die Erkennung und Einordnung von Pflanzen in taxonomische Gruppen an Hand von digitalisiertem Bildmaterial deutlich leichter und dieser Weg erschien daher als aussichtsreiche Strategie. Daher wurde auf eine ausreichend gute Darstellungsqualität der Bilder im Programm sowie deren leichte Zugänglichkeit innerhalb des Programms großer Wert gelegt.

Ein wichtiges Anliegen für die Entwicklung war die Gestaltung eines Suchdialogs nach leicht erkennbaren und verfügbaren Merkmalen. Da z.B. Blütenmerkmale in den Tropen oft nicht verfügbar und andere diagnostische Merkmale oft schwierig zu erkennen sind, wurde dieser zunächst auf vegetative Merkmale beschränkt. Der Schlüssel selbst sollte nicht dichotom aufgebaut sein, da dieses Vorgehen eine Vollständigkeit (auch der Angaben) des zu bestimmenden Materials voraussetzt. Da die Datenbasis der Software z.B. auf Feldstationen regelmäßig ergänzt werden sollte, wurde ein Mengen-basierter Schlüssel entwickelt. Mit diesem können Mengen von Datensätzen eines bestimmten Merkmals (z.B. Menge aller Bäume) gesucht werden. Bei zwei oder mehr Mengen verschiedener Merkmale wird die Suche vervollständigt, indem eine (mathematische) Schnittmenge gebildet wird, die alle Datensätze enthält, auf die die ausgesuchten Kriterien der verschiedenen Merkmale zutreffen. Dieser Algorithmus verläuft sehr schnell, da jeder Datensatz einer Menge mit nur einem Bit kodiert wird.

Zudem sollte eine gewisse Unabhängigkeit von der Computerbasis und eine beliebige Skalierbarkeit erreicht werden, die nur durch den Speicherplatz auf der Festplatte eines Computers begrenzt werden sollte. Als Entwicklungsumgebung wurde daher die Datenbankentwicklungs-Umgebung 4th Dimension von ACI gewählt, die die Entwicklung ausführbarer Applikationen unter Windows (aller Versionen) und Apple Macintosh erlaubt. Die spätere Anwendung als Internet-basierte Datenbank kann mit dieser Software ebenfalls realisiert werden.

#### **5. Struktur des Programms**

Zur Zeit ist das Programm **Visual Plants** "Bild-basiert" (Abb. 1). Das bedeutet, dass es zu einer Spezies beliebig viele Bildillustrationen geben kann, die als eigene Datensätze durchsuchbar sind (jeder Datensatz wird eindeutig durch den Namen der Bilddatei benannt).

Damit wird zum gegenwärtigen Zeitpunkt das oben genannte Problem umgangen: In der Beschreibung zu einem Individuum einer Art kann es Merkmale geben, die bei der allgemeinen Beschreibung der Art fehlen oder in dieser zusätzlich enthalten sind. Diese Diskrepanz bei diagnostischen Merkmalen wird vermieden, wenn jedes Individuum selbst ''suchbar" ist. Über eine relationale Verbindung (Abb. 2) ist die Bildtabelle mit einer Genus- und diese mit einer Familientabelle verbunden. Die Familientabelle enthält Angaben zu diagnostischen Merkmalen (Blüte, Frucht etc.). Angaben zum Fundort, zum Photographen, zum Sammler, zur Person, die die Bestimmung vorgenommen hat, werden in jeweils separaten Tabellen vorgehalten, die jeweils relational mit der Haupttabelle verknüpft sind.

Das Bildmaterial wird wegen der höheren Ausführunsgeschwindigkeit sowie der Transportabilität der Datenbank nicht in der Datenbank gespeichert. Das Programm sucht sich viel-

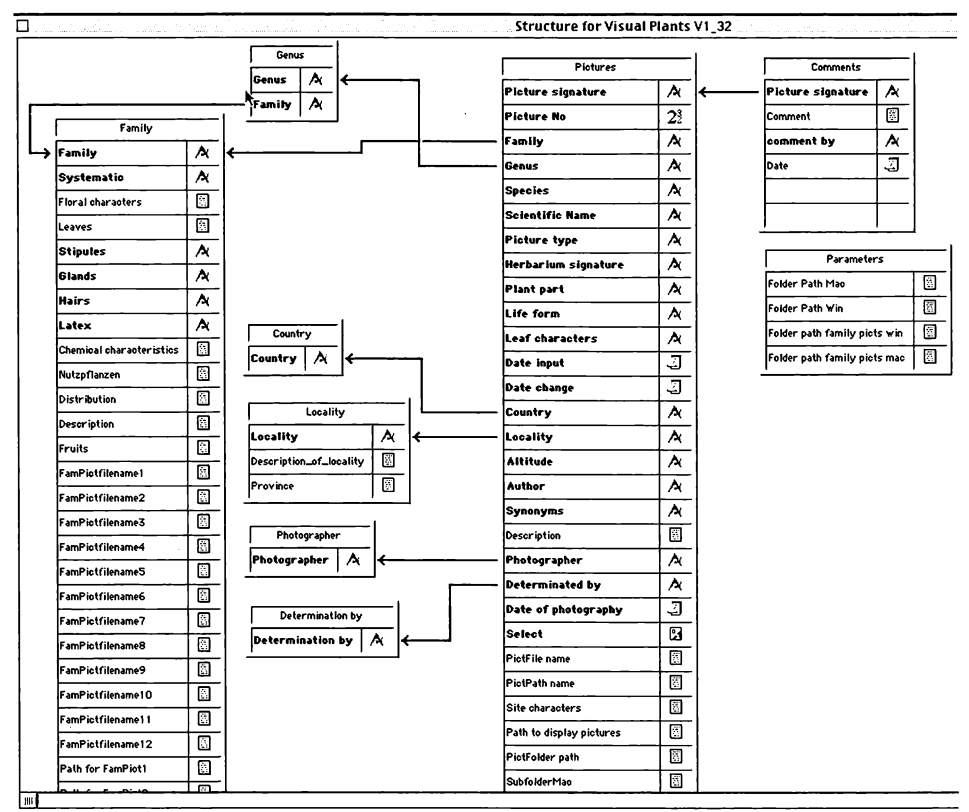

**Abb. 2: Auszug aus der Struktur der relationalen Datenbank, auf der Visual Plants beruht. Derzeit ist die "Pictures"-Tabelle die Haupttabelle. Es wird in Kürze eine "Species"-Tabelle eingefügt, die die Bilder zu allen Individuen dieser Art anzeigbar machen wird und zudem alle bestimmungsrelevanten Informationen zur Art enthält.**

mehr selbst (nach bestimmten eindeutigen Angaben) die Bilder auf der Festplatte, wenn der Datensatz geladen wird. Die Benutzerschnittstelle gliedert sich in verschiedene Menüs (Abb. 3), mit ''Database Tables -> List Pictures" wird die Haupttabelle aufgerufen (Abb. 4). Im Tabellenkopf wurden verschiedene Funktionalitäten der Software untergebracht, so z.B. das Suchen nach Datensätzen einer Familie (Abb. 5). Die einfache Suche nach Merkmalen wird mit ''Search" gesteuert. In diesem Fenster, das nicht verlassen werden muss, solange gesucht wird, können die Merkmale ausgewählt und beliebige Schnittmengen gebildet werden. Das Ergebnis wird jeweils in der dazugehörenden Liste angezeigt (Abb. 6). Die Daten können (nicht als Abb. gezeigt) in vielfältiger Weise ausgegeben, importiert und exportiert werden. Auch können Beschriftungslabels, z.B. für Herbarbelege, gedruckt werden (Abb. 7).

| ∣ t,`e<br><b>Parameters</b><br>Import records<br><b>Export records</b>       | Database Tables r<br>List pictures<br>List familes<br>List genera | New Reports<br><b>New Picture</b><br><b>New Family</b> | Splections<br>Mark as selected<br>Unmark selected records | Search and sort<br>Search pictures<br><b>Advanced Search</b><br>Search familiv | User[\dmin<br><b>Edit internal userlist</b><br><b>Edit User List</b> |
|------------------------------------------------------------------------------|-------------------------------------------------------------------|--------------------------------------------------------|-----------------------------------------------------------|--------------------------------------------------------------------------------|----------------------------------------------------------------------|
| <b>Print label</b><br>Print list Report<br><b>Print Records with Picture</b> | List localities<br>List countries                                 |                                                        |                                                           | Search genus<br>Search selected records<br>Sort pictures                       |                                                                      |
| Quit                                                                         | List photographers<br>Determinations by                           |                                                        |                                                           |                                                                                |                                                                      |

**Abb. 3: Die Menü-Struktur von Visual Plants. In dem Beitrag konnten nicht alle Funktionalitäten des Programms beschrieben werden.**

|                                         |                                                                                       |                                                                                |                                                                                |                  |                                                  |                                                                           |                                                        | 凹目                                                                         |
|-----------------------------------------|---------------------------------------------------------------------------------------|--------------------------------------------------------------------------------|--------------------------------------------------------------------------------|------------------|--------------------------------------------------|---------------------------------------------------------------------------|--------------------------------------------------------|----------------------------------------------------------------------------|
|                                         | Visual Plants - Pictures                                                              | Show all                                                                       | Show selection                                                                 | Sort             | Search<br>Done                                   |                                                                           |                                                        |                                                                            |
| 16 of 2312                              |                                                                                       | Search<br>Show alternativilist C for furthy O for perus. C for selected moon's |                                                                                |                  | <b>Advanced Search</b>                           |                                                                           |                                                        |                                                                            |
| canna                                   | <b>STREETS</b>                                                                        |                                                                                | <b>Licitorni</b>                                                               |                  | Grund Hordorstes I                               | <b>CONTRA</b><br><b>BATTE</b>                                             |                                                        |                                                                            |
| Cryosophila                             | warscewiczii                                                                          | Arecaceae                                                                      | palm                                                                           | Leaves           | simple, alternate                                | Costa Rica                                                                | RBAMB (Reserva Biologica Alberto ML. Brenes)           |                                                                            |
| Crvosophila                             | warscewiczii                                                                          | Arecaceae                                                                      | palm                                                                           | Habit            | simple, alternate                                | Costa Rica                                                                | RBAMB, Sendero Palmital                                |                                                                            |
|                                         |                                                                                       |                                                                                |                                                                                |                  |                                                  |                                                                           |                                                        |                                                                            |
| Cryosophila                             | warscewiczii                                                                          | Arecaceae                                                                      | palm                                                                           | Fruits           | simple, allernate                                | Costa Rica                                                                | RBAMB (Reserva Biológica Alberto MI. Brenes)           |                                                                            |
| Cryosophila                             | warscewiczii                                                                          | Arecaceae                                                                      | palm                                                                           | Roots            | simple, allernate                                | Cosla Rica                                                                | RBAMB (Reserva Biológica Alberto MI, Brenes)           |                                                                            |
| Cryosophila                             | warscewiczil                                                                          | Arecaceae                                                                      | palm                                                                           | Leaves           | simple, alternate                                | Costa Rica                                                                | RBAMB (Reserva Biológica Alberto Mi. Brenes)           |                                                                            |
| Euterpe                                 | precatoria                                                                            | Arecaceae                                                                      | palm                                                                           | Leaves           | compound                                         | Costa Rica                                                                | RBAMB (Reserva Biologica Alberto ML, Brenes)           |                                                                            |
| Eulerpe                                 | precatoria                                                                            | Arecaceae                                                                      | palm                                                                           |                  | Leaves and fr compound, alternate                | Costa Rica                                                                | RBAMB (Reserva Biologica Alberto ML. Brenes)           |                                                                            |
| Geonoma                                 |                                                                                       | Arecaceae                                                                      | palm                                                                           |                  | Leaves and fr simple, alternate                  | Costa Rica                                                                | RBAMB (Reserva Biológica Alberto MI. Brenes)           |                                                                            |
| friartea                                | deftoidea                                                                             | Arecaceae                                                                      | palm                                                                           | Seedling         | compound, alternate                              | Costa Rica                                                                | RBAMB (Reserva Biologica Alberto ML, Brenes)           |                                                                            |
|                                         |                                                                                       |                                                                                |                                                                                |                  |                                                  |                                                                           |                                                        |                                                                            |
| Inanea                                  | deltoidea                                                                             | Arecaceae                                                                      | palm                                                                           | Habil            | compound, alternate                              | Costa Rica                                                                | RBAMB (Reserva Biologica Alberto ML, Brenes)           |                                                                            |
| Iriartea                                | delloidea                                                                             | Arecaceae                                                                      | palm                                                                           |                  | Leaves, flower compound, alternate               | Costa Rica                                                                | RBAMB (Reserva Biologica Alberto ML. Brenes)           |                                                                            |
| Iriartea                                | delloidea                                                                             | Arecaceae                                                                      | palm                                                                           | Habit            | compound, alternate                              | Costa Rica                                                                | RBAMB (Reserva Biologica Alberto ML. Brenes)           |                                                                            |
| Inartea                                 | deltoidea                                                                             | Arecaceae                                                                      | palm                                                                           | Habit            | compound, alternate                              | Costa Rica                                                                | RBAMB (Reserva Biologica Alberto ML, Brenes)           |                                                                            |
| Irianea                                 | delloídea                                                                             | Arecaceae                                                                      | palm                                                                           | Fruit            | compound, alternate                              | Costa Rica                                                                | RBAMB (Reserva Biologica Alberto ML. Brenes)           |                                                                            |
| friartea                                | delloidea                                                                             | Arecaceae                                                                      | palm                                                                           | Habit            | compound, alternate                              | Costa Rica                                                                | RBAMB (Reserva Biológica Alberto MI. Brenes)           |                                                                            |
| Iriartea                                | deltoidea                                                                             | Arecaceae                                                                      | palm                                                                           | Habit            | compound, alternate                              | Costa Rica                                                                | RBAMB (Reserva Biológica Alberto MI. Brenes)           |                                                                            |
|                                         |                                                                                       |                                                                                |                                                                                |                  |                                                  |                                                                           |                                                        |                                                                            |
| Dictyocaryum                            | lamarckianum                                                                          | Arecaceae                                                                      |                                                                                | Flowers          |                                                  | Ecuador<br>ECSF                                                           |                                                        |                                                                            |
| Dictvocarvum                            | lamarckianum                                                                          | Arecaceae                                                                      | tree                                                                           | Habil            | compound, alternate Ecuador                      | <b>ECSF</b>                                                               |                                                        |                                                                            |
|                                         | $\mathcal{A} = \mathcal{A} \mathcal{A}$ , and $\mathcal{A} = \mathcal{A} \mathcal{A}$ |                                                                                | and the company of the company of the company of the company of the company of |                  |                                                  | <b>CONTRACTOR CONTRACTOR AND RESIDENCE AND RELEASED FOR A STATISTICS.</b> |                                                        | $\frac{1}{2}$ with $\frac{1}{2}$ and $\frac{1}{2}$ and $\frac{1}{2}$<br>ēв |
|                                         | Visual Plants - Pictures                                                              | Show all                                                                       | Show selection                                                                 |                  | Sort   Search  <br>Donc                          |                                                                           |                                                        |                                                                            |
| 296 of 2312                             | Show atternativilist                                                                  | <b>C</b> shr binby                                                             |                                                                                | for as lacted re | <b>Advanced Search</b>                           |                                                                           |                                                        |                                                                            |
| <b>SERVICATION</b>                      |                                                                                       | Sedicili Station                                                               | 6 zazi                                                                         | وتنين            | <b>Librarile</b>                                 | 医施法子                                                                      | Balendrichten                                          |                                                                            |
| <b>HD CR 18-47</b>                      |                                                                                       | Euterpe precatoria                                                             | Arecaceae                                                                      | Costa Rica       | RBAMB (Reserva   Helmut Dalltz                   |                                                                           | <b>Helmut Dalitz</b>                                   |                                                                            |
| JH CR1775                               |                                                                                       | Euterpe precatoria                                                             | Arecaceae                                                                      | Costa Rica       | RDAMB (Reserva                                   | Jürgen Homeler                                                            | Jürgen Homeler                                         |                                                                            |
| JH CR0603                               | Geonoma                                                                               |                                                                                | Arecaceae                                                                      | Costa Rica       | RBAMB (Reserva                                   | Jürgen Homeler                                                            | Jürgen Homeier                                         |                                                                            |
| JH CR0638                               | Irlartea delloidea                                                                    |                                                                                | Arecaceae                                                                      | Costa Rica       | RBAMB (Reserva                                   | Jürgen Homeler                                                            | Jürgen Homeler                                         |                                                                            |
| JH CR0633                               | Iriartea deltoidea                                                                    |                                                                                | Arecaceae                                                                      | Costa Rica       | RBAMB (Reserva                                   | Jürgen Homeler                                                            | Jürgen Horneier                                        | Seedling                                                                   |
| JH CRO524                               | Irrartea delloidea                                                                    |                                                                                | Arecaceae                                                                      | Costa Rica       | RBAMB (Reserva                                   | Jürgen Hameier                                                            | Jürgen Homeler                                         |                                                                            |
| <b>HD CR 2A-01</b>                      | Irrartea delloidea                                                                    |                                                                                | <b>Arecaceae</b>                                                               | Costa Rica       | <b>RBAMB</b> (Reserva                            | <b>Helmut Dalib</b>                                                       | <b>Helmul Dalitz</b>                                   |                                                                            |
|                                         | Iriartea deltoidea                                                                    |                                                                                | Arecaceae                                                                      | Costa Rica       | RBAMB (Reserva                                   | <b>Helmut Dalitz</b>                                                      | <b>Helmut Dalitz</b>                                   |                                                                            |
|                                         |                                                                                       |                                                                                |                                                                                |                  |                                                  |                                                                           |                                                        |                                                                            |
|                                         | Irrartea deltoidea                                                                    |                                                                                | Arecaceae                                                                      | Costa Rica       | <b>RBAMB (Reserva</b>                            | <b>Helmut Dalitz</b>                                                      | <b>Helmut Dalitz</b>                                   |                                                                            |
| HD CR 2B-01<br>HD CR 2B-02<br>JH CR0293 | iriartea deltoidea                                                                    |                                                                                | Aracaceae                                                                      | Costa Rica       | RBAMB (Reserva                                   | Jürgen Homeler                                                            | Jurgen Homeler                                         |                                                                            |
| JH CRO381                               | Iriartea deltoidea                                                                    |                                                                                | Arecaceae                                                                      | Costa Rica       | RBAMB (Reserva                                   | Jürgen Homeler                                                            | Jurgen Homeler                                         |                                                                            |
| <b>HD EC0969</b>                        |                                                                                       | Dictyocaryum lamarckianu Arecaceae                                             |                                                                                | Ecuador          | ECSF                                             | <b>Helmut Dalitz</b>                                                      | Jürgen Homeier                                         |                                                                            |
| JH EC 1104                              |                                                                                       | Dictyocaryum Jamarcklanu Arecaceae                                             |                                                                                | Ecuador          | ECSF                                             | Jürgen Homeler                                                            | Jürgen Homeler                                         |                                                                            |
| JH EC DF 064                            | Geonoma                                                                               |                                                                                | Arecacese                                                                      | Ecuador          | ECSF<br>ħ                                        | Jürgen Homeler                                                            | Jürgen Homeler                                         |                                                                            |
| JH EC DF 065                            | Geonoma                                                                               |                                                                                | Arecaceae                                                                      | Ecuador          | ECSF                                             | Jürgen Homeler                                                            | Jurgen Homeler                                         |                                                                            |
| SWB AFP 09                              | Wettinia                                                                              |                                                                                | Arecaceae                                                                      | Ecuador          |                                                  | Bombuscaro, Par   Siegmar-Walter Breckle                                  | Slegmar-Walter Breckle                                 |                                                                            |
| RU BL14<br>JH CR2142                    | Gonolobus                                                                             | Asclepias curassavica                                                          | Asclepiadaceae Costa Rica<br>Asclepiadaceae Costa Rica                         |                  | RBAMB (Reserva<br>RBAMB (Reserva Jürgen Horneier | Rebekka Unland                                                            | <b>Teresa Barrantes Lobo</b><br>Ulrich Meve (Bayreulh) |                                                                            |

Abb. 4: Listen-Ansichten der Datensätze mit vielen relevanten Informationen. Der Tabellenkopf enthält eine ganze Reihe von Funktionselementen, die zu Such- oder Sortierdialogen führen.

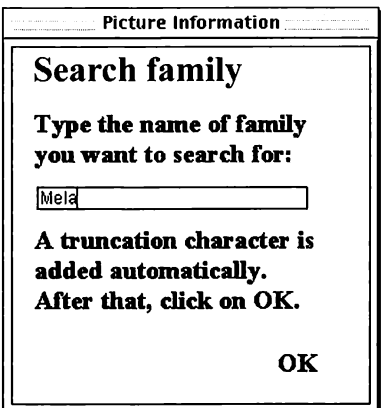

Abb. 5: Dialog zur Suche einer Familie. Ein gleichartiger Dialog ist zur Suche von Datensätzen einer Gattung ebenfalls vorhanden.

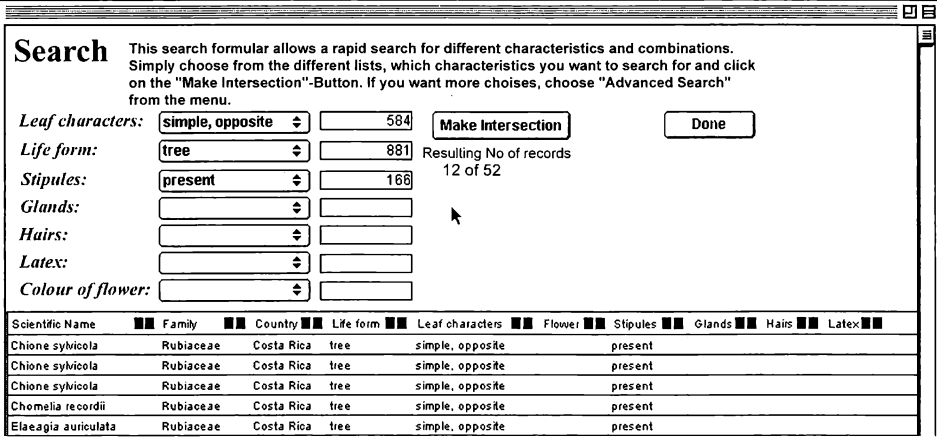

**Abb. 6: Suchdialog, mit dem über eine Schnittmengenbildung Gruppen von Datensätzen gleicher Merkmale zusammengefaßt werden. Die Ergebnisse werden im unteren Teil des Fensters als Liste angezeigt und sind "doppel-klickbar".**

# **Flora of Ecuador** *Province of Zamorra-Chinchipe*\_\_\_\_\_\_\_\_\_\_\_\_\_\_\_\_\_\_\_\_\_\_

# **Alstroemeriaceae**

*Bomarea dissitifolia*

**Baker** *det:* **Siegmar-Walter Breckle Province of Zamorra-Chinchipe, area of the Estación Científica San Francisco ( S 03°58\ W 79°04'); Road Loja - Zamorra, ca 35 km from Loja; montane tropical forest**

**altitude (m) :1800 obs.twining/climbing herb**

**leg. :**

# **18.10.98 No.:**

**Abb. 7: Beispiel für ein Label, das als Herbarbeleg-Label genutzt werden kann. Das Layout dieser Label ist frei erstellbar.**

# **6. Vorteile von Visual Plants**

Die Vorteile von **Visual Plants** liegen zunächst in der sehr einfachen Bedienung des Programms, der Stabilität, die durch 4th Dimension gewährleistet wird, der beliebigen Skalierbarkeit und der flexiblen Eingabe- und Ausgabemöglichkeiten.

Für neu in die Tropenforschung hineinwachsende Forscher ergibt sich die Möglichkeit, schon im Vorfeld an Hand von Bildmaterial Pflanzen aus dem jeweiligen Forschungsgebiet kennenzulernen. Die visuelle Wiedererkennung der Bilder stellt hier den wichtigsten Vorteil des Programms dar. Im Feld kann das Programm als "data capturing tool" verwendet werden, sodass Forscher, die im gleichen Gebiet arbeiten, an der Arbeit der anderen direkt partizipieren können. Neu eingefügte Datensätze stehen sofort für die anderen Nutzer zur Verfügung.

Insbesondere die Möglichkeit, noch vor der Anfertigung eines Herbarbeleges im Feld ein digitalisiertes Abbild der Pflanze (Einscannen mit handelsüblichem Flachbett-Scanner) in der Datenbank verfügbar zu machen, erweitert die Anwendbarkeit des Programms deutlich. Eine eigene Scanner-Schnittstelle besitzt das Programm jedoch nicht.

Die Nutzung von digitalisierten Photos zusammen mit Illustrationen und Scans der Pflanzen erweitert die Möglichkeiten für eine verläßliche Bestimmung, da erstens Farbinformationen erhalten bleiben und zweitens dreidimensionale Objekte auch in ihrer räumlichen Struktur betrachtet werden können. Die Verwendung von höher aufgelösten Detailaufnahmen erweitert das Spektrum der Anwendungen von **Visual Plants,** wodurch auch die genaue Beschreibung von Pflanzen und die Suche nach diesen Merkmalen (z.B. im Feld ''Description") möglich ist.

Eine erste Anwendung des Programms in der universitären Ausbildung von Studenten hat den Eindruck vermittelt, dass die konzeptionellen Vorgaben, insbesondere die leichte Bedienbarkeit, erreicht wurden.

### **7. Zusammenfassung**

In einem dynamischen Prozeß werden derzeit Informationen über Organismen bezüglich verschiedener Integrationsebenen mit Hilfe von Computerprogrammen, die entweder als lokale Systeme oder weltweite Internet-Anwendungen konzipiert sind, verfügbar gemacht. Das Spektrum der bisher verfügbaren Systeme reicht von Informationssystemen für Herbarien und Museen über taxonomisch-diagnostisch nutzbare Anwendungen bis hin zu einfach handhabbaren Programmen, die vornehmlich visuelle Informationen bereitstellen und nutzen. **Visual Plants** gehört in die letzte Kategorie und erlaubt eine taxonomische Klassifikation von Pflanzenindividuen mit Hilfe von digitalisiertem Bildmaterial und vegetativen Merkmalen. Das Programm kann von Studenten und Forschern zur Vorbereitung genutzt werden. Auch die gemeinsame Nutzung der Informationen durch Forschergruppen auf Feldstationen hat sich als hilfreich erwiesen. Es kann sich bei entsprechender Datenbasis auch nützlich erweisen für den Vergleich von Pflanzenindividuen verschiedener Herkunft zu taxonomischen Zwecken.

### **8. Literatur**

- CONN, B.J. (1996): HISPID3. Herbarium Information Standards and Protocols for Interchange of Data. **- Version 3 - Royal Botanical Gardens, Sydney. Electronic version under: <http://www.rbgsyd.gov.au/hiscom/>**
- BERENDSOHN, W.G., HÄUSER, C. & LAMPE, K.H. (1999): Biodiversitätsinformatik in Deutschland: **Bestandsaufnahme und Perspektiven. - Bonner Zoologische Monographien 45: 61 S.**
- DALLWITZ, M.J. (1974). A flexible computer program for generating identification keys. Syst. Zool. 23: **50-7.**

DALLWITZ, M.J. (1980): A general system for coding taxonomic descriptions. - Taxon 29: 41-46.

DALLWITZ, M.J. (2000): A comparison of interactive identification programs.

**<http://biodiversity.uno.edu/delta/>**

GODFREY, H.C.J. (2002): Challenges for taxonomy. - Nature 417: 17-19.

HOPPE, J.R., Boos, E. & G. Gottsberger (1996): The database system SysTax - an aid for systematics and **taxonomy and the magagement of botanical gardens and herbaria. - Albertoa 4 (9): 107-108.**

NEWSTROM, L.E., FRANKIE, G.W., BAKER, H.G. & COLWELL, R.K. (1994): Diversity of long-term flowe $r$ ing patterns. In: McDADE, L.A., BAWA, K.S., HESPENHEIDE, H.A. & HARTSHORN, G.S. (eds.): La **Selva - Ecology and natural history of a neotropical rain forest. - University of Chicago Press, Chicago: 142 - 160.**

- OBERDORFER, E. (2001): Pflanzensoziologische Exkursionsflora, für Deutschland und angrenzende **Gebiete. 8. Aufl. - Eugen Ulmer Verlag, Stuttgart: 1050 S.**
- ROTHMALER, W., BÄBLER, M., JÄGER, E.J. & WERNER, K. (1999): Exkursionsflora von Deutschland. 4 **Bände. Bd. 2, Gefäßpflanzen, Grundband. 17., bearb. Aufl. - Spektrum Akademischer Verlag, Heidelberg: 639 S.**
- ROTHMALER, W., JÄGER, E.J. & WERNER, K. (2001): Exkursionsflora von Deutschland. 4 Bände. Bd. 4, **Gefäßpflanzen, Kritischer Band. 9. Aufl. - Spektrum Akademischer Verlag, Heidelberg: 1000 S.**
- SCHMEIL, O. & FITSCHEN, J. (2000): Flora von Deutschland und angrenzender Länder. Ein Buch zum **Bestimmen der wildwachsenden und häufig kultivierten Gefäßpflanzen. - 91. Aufl. - Verlag Quelle und Meyer. 864 S.**

Anschrift des Vefassers:

Dr. Helmut Dalitz, Universität Bielefeld, Fakultät für Biologie, Abt. Ökologie, Universitätsstr. 25, D-33615 Bielefeld

Email: [Helmut.Dalitz@uni-bielefeld.de](mailto:Helmut.Dalitz@uni-bielefeld.de)

# **ZOBODAT - www.zobodat.at**

Zoologisch-Botanische Datenbank/Zoological-Botanical Database

Digitale Literatur/Digital Literature

Zeitschrift/Journal: Berichte der [Reinhold-Tüxen-Gesellschaft](https://www.zobodat.at/publikation_series.php?id=20994)

Jahr/Year: 2002

Band/Volume: [14](https://www.zobodat.at/publikation_volumes.php?id=54188)

Autor(en)/Author(s): Dalitz Helmut

Artikel/Article: Visual Plants - Bildbasierte Datenbank für die [vegetationskundliche](https://www.zobodat.at/publikation_articles.php?id=357205) oder ökologische Forschung in den Tropen 119-129